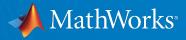

# Teaching and Learning with MATLAB & Simulink in the Modern Classroom

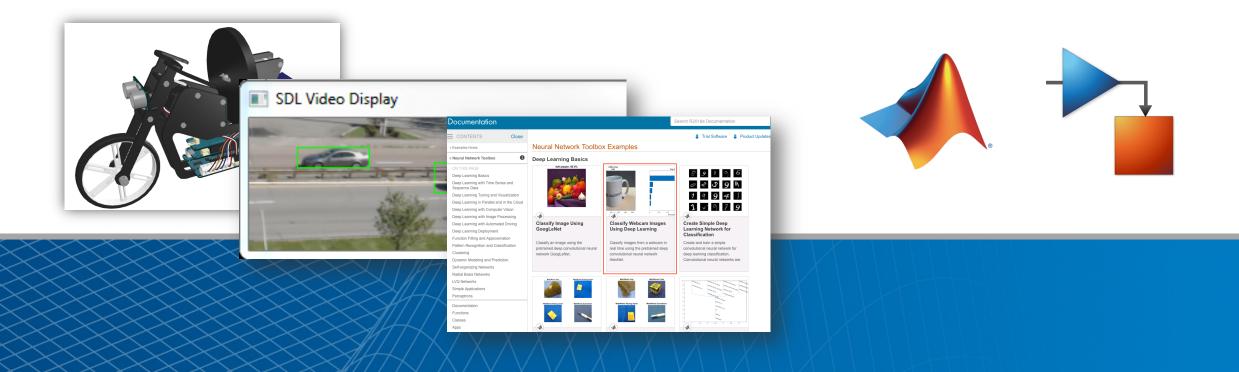

#### Airbus

Saved three months of development time on the A380, the world's largest passenger jet

A380

....

...

A38

.....

## **Pre-Collision Braking System**

#### **Advanced Driver-Assistance Systems**

EyeSight

ES-881

Critical safety features for everyone

Detects obstacles, applies brakes, adjusts cruise control, and stays in lane

#### **Robotic Prosthetics**

Drumsticks controlled by flexing muscles and artificial intelligence Patient can play faster, more complex rhythms than a typical human drummer

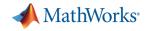

## Where are MathWorks' products used... https://www.mathworks.com/solutions.html

#### By Capability

Data Acquisition Data Analysis Mathematical Modeling Algorithm Development Parallel Computing **Desktop and Web Deployment** Machine Learning System Design and Simulation Physical Modeling Discrete-Event Simulation Rapid Prototyping Embedded Code Generation HDL Code Generation and Verification Verification, Validation, and Test

#### **By Application**

Embedded Systems Control Systems **Digital Signal Processing** Wireless Communications Image Processing and Computer Vision Internet of Things FPGA Design and Codesign Mechatronics Test and Measurement Computational Biology **Computational Finance** Robotics Data Analytics Motor and Power Control Deep Learning

#### By Industry

Aerospace and Defense Automotive **Biological Sciences** Biotech and Pharmaceutical Communications Electronics Earth, Ocean, and Atmospheric Sciences **Energy Production Financial Services** Industrial Automation and Machinery Medical Devices Metals, Materials, and Mining Neuroscience **Railway Systems** Semiconductors Software and Internet See More Industries

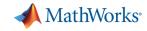

#### **Benefits of teaching & learning with MATLAB/Simulink**

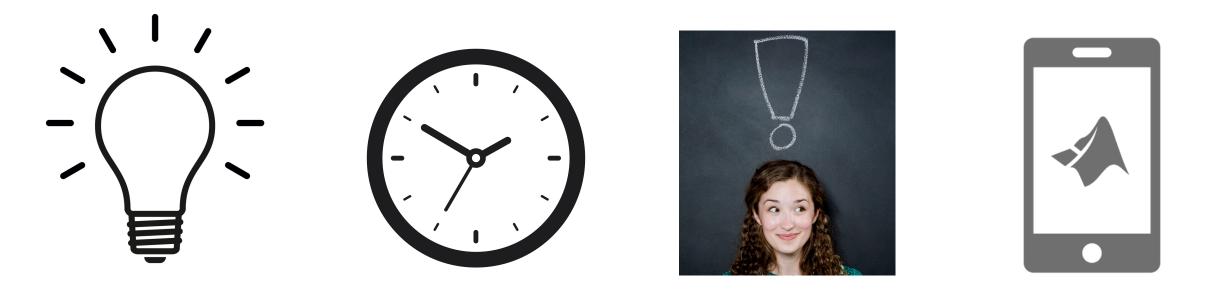

Get ideas

Save time

**Engage students** 

Anytime, anywhere

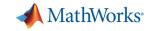

#### **Benefits of teaching & learning with MATLAB**

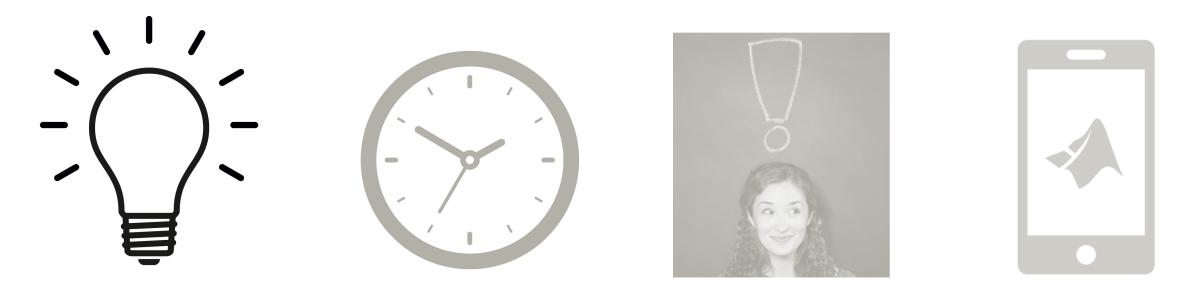

Get ideas

Save time

**Engage students** 

Anytime, anywhere

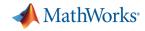

#### **Examples from others teaching with MATLAB**

Teaching resources created by your peers: www.mathworks.com/academia/courseware.html

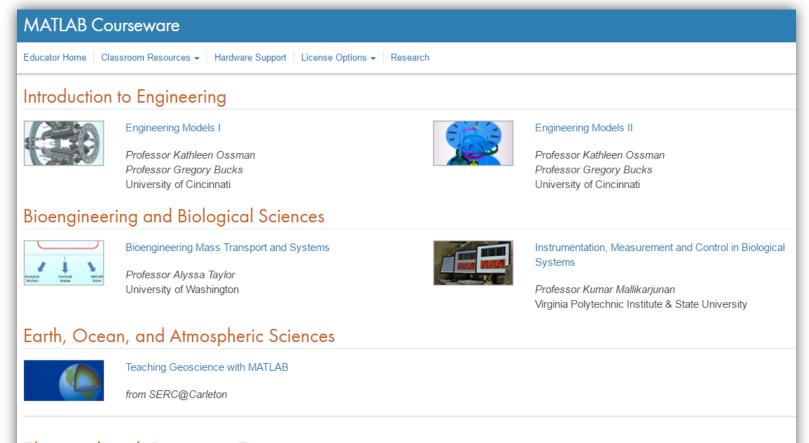

#### Electrical and Computer Engineering

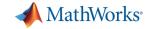

## MATLAB for teaching and learning in Sciences

https://www.mathworks.com/academia/course ware/teaching-science-with-matlab.html

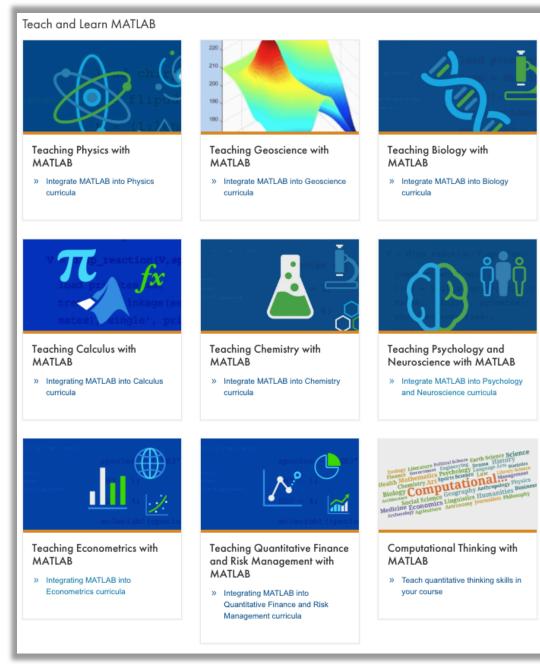

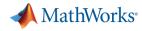

## Ideas from the industry/application/domain: Videos and Webinars www.mathworks.com/videos

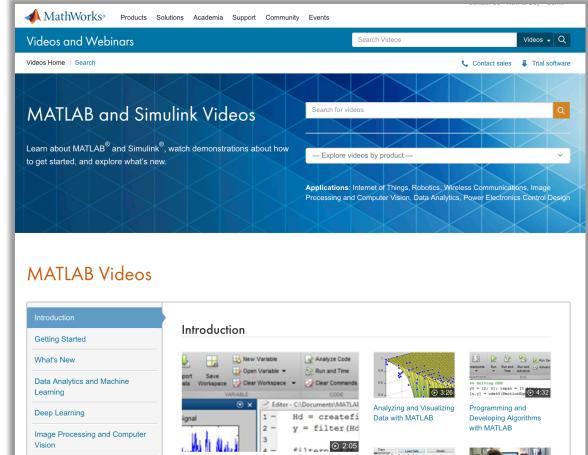

What Is MATLAB?

computing.

Get an overview of MATLAB, the language of technical

**Computational Finance** 

Communications

Signal Processing and Wireless

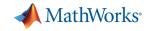

## Ideas from the industry: MATLAB Examples www.mathworks.com/examples/

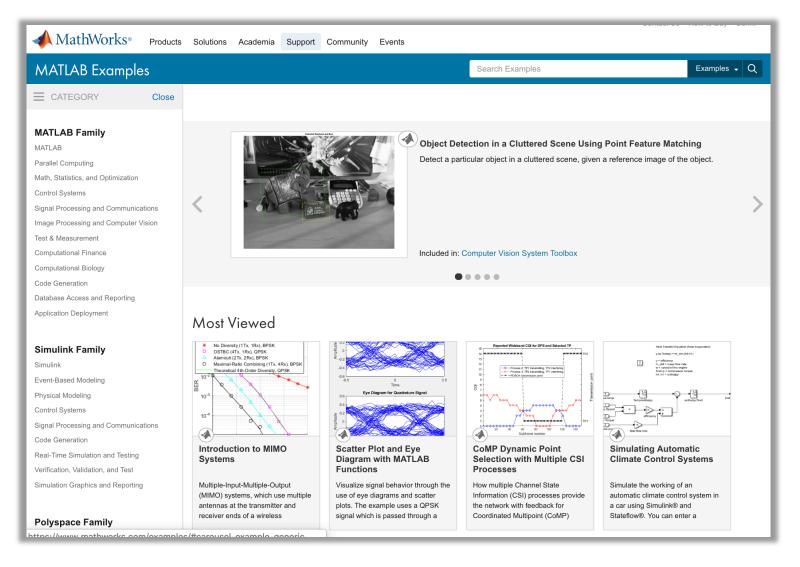

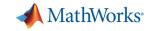

#### **Benefits of teaching & learning with MATLAB**

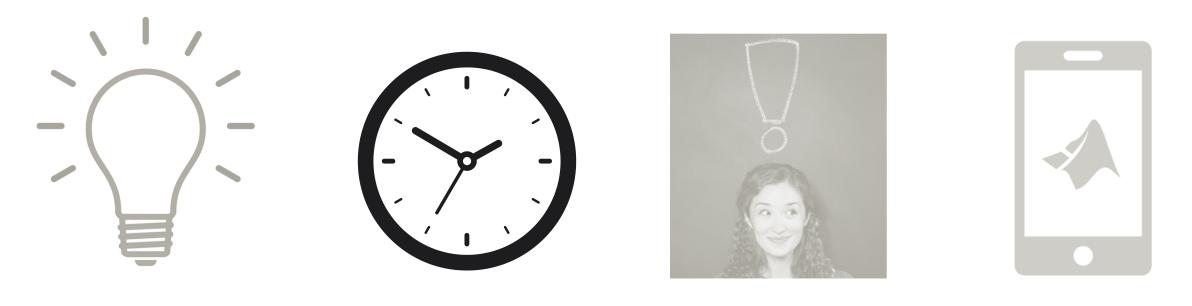

**Get ideas** 

Save time

**Engage students** 

Anytime, anywhere

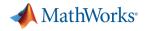

## Learn to Code with MATLAB https://learntocode.mathworks.com/

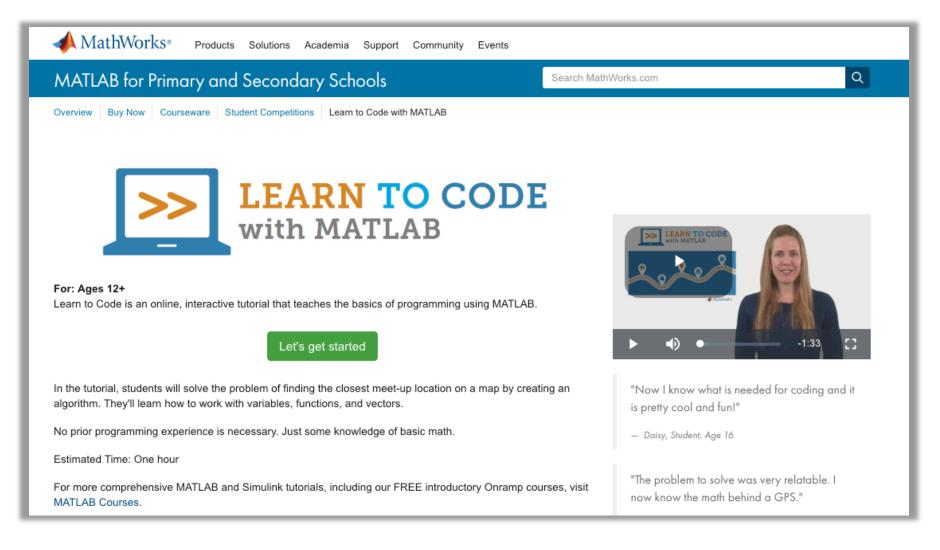

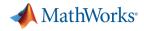

#### **Self-paced Online Tutorials**

Ideal for introductory assignments or a refresher: https://matlabacademy.mathworks.com/

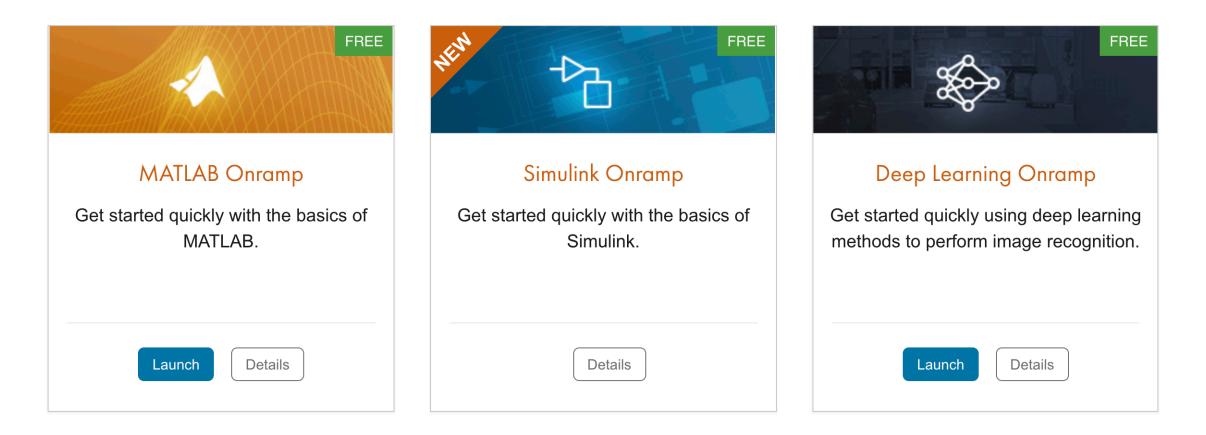

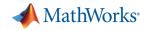

#### Automatically grade code (MATLAB Grader)

#### Instant Feedback and Analytics: https://grader.mathworks.com/

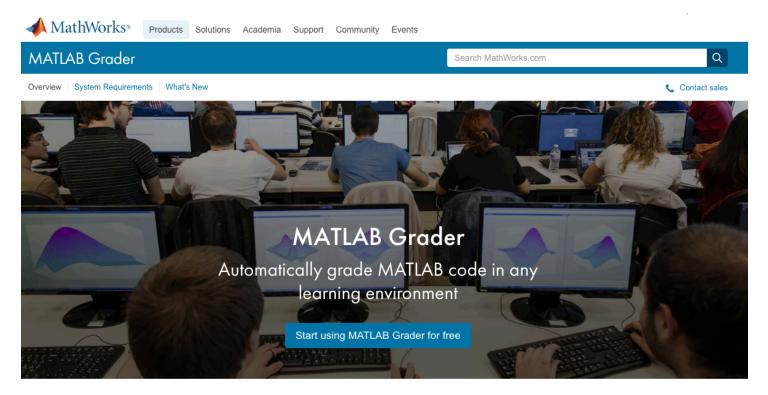

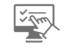

Create interactive course assignments

Automatically grade student work and provide feedback

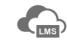

Run your assignments in any learning environment

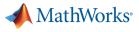

## Educators and Instructors are Teaching with MATLAB Grader

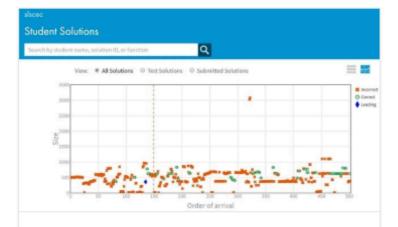

MATLAB Grader automates grading of assignments at Technische Universiteit Eindhoven

» Learn more

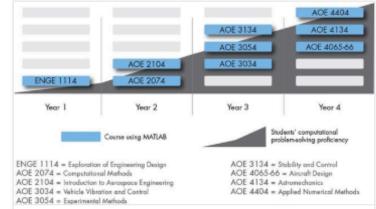

#### MATLAB Grader enhances student learning at Virginia Tech

» Learn more

"The fact that you can get immediate feedback (or confirmation) on a quite complicated piece of code is really neat, and without it, debugging your own code would really be a mess. It also motivated me to get 100% score on all the MATLAB assignments."

— Juoost P., Virginia Tech Student

1,000+ instructors

100,000+ students

Over 6 million student submissions

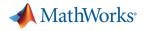

#### **External Interfaces**

Calling Libraries Written in Another Language From MATLAB

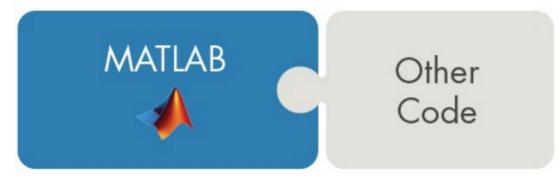

- Java
- Python R2014b
- C/C++
- Fortran
- COM components and ActiveX<sup>®</sup> controls
- RESTful, HTTP, and WSDL web services

#### Calling MATLAB from Another Language

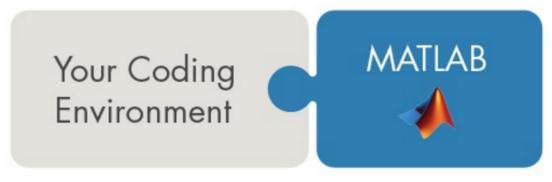

- Java **R**2016**b**
- Python R2014b
- C/C++
  - Updated C++ API R2017b
- Fortran
- COM Automation server

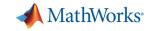

#### **Benefits of teaching & learning with MATLAB**

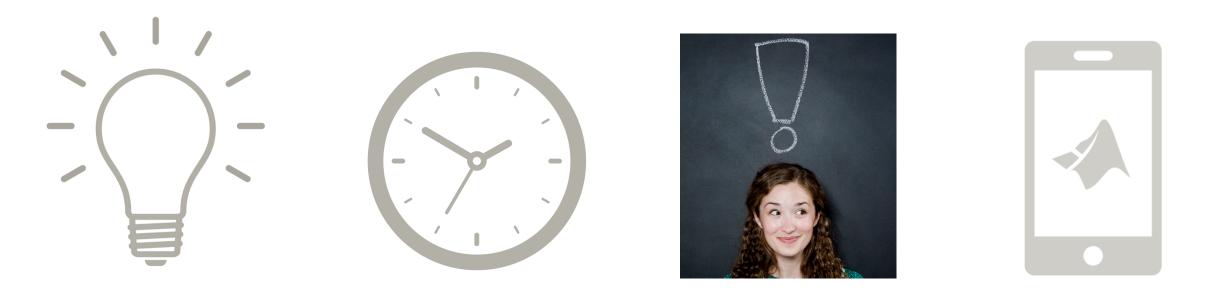

**Get ideas** 

Save time

**Engage students** 

Anytime, anywhere

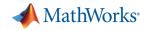

#### **Interactive MATLAB documents – Live Editor**

Single environment for content and code: <a href="https://www.mathworks.com/products/matlab/live-editor.html">www.mathworks.com/products/matlab/live-editor.html</a>

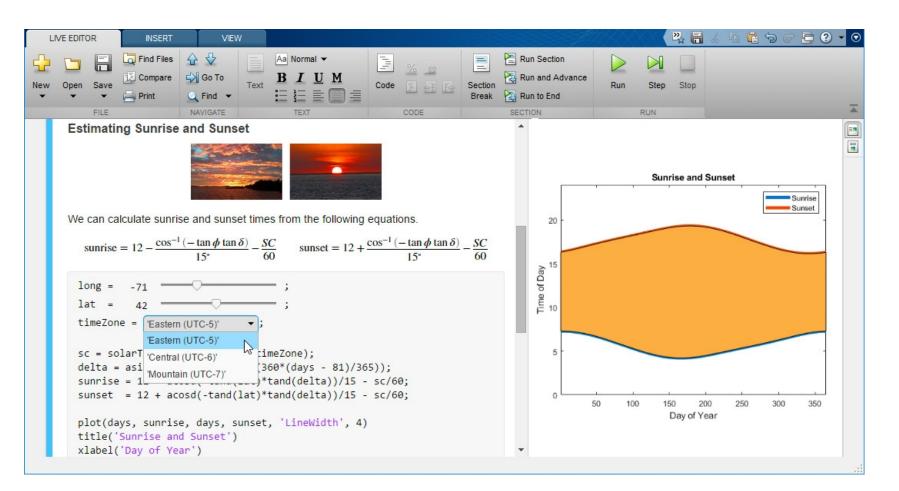

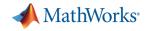

#### Hands-on with Project-Based Learning

Low-cost Hardware and Mobile Sensors: www.mathworks.com/hardware-support

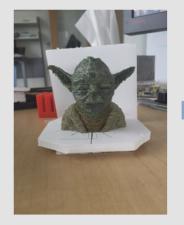

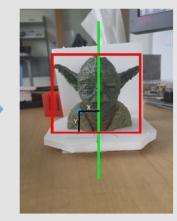

MATLAB based 3D Scanner using Raspberry Pi

Self-balancing robots using LEGO and Arduino

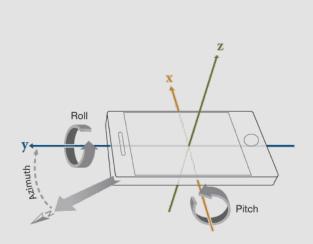

Sensor support for Android and iOS devices

Search: MATLAB Hardware Catalog

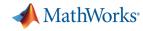

#### **Arduino Engineering Kit - Inside the Box**

 Arduino MKR1000 board and all components to create 3 engaging, hands-on projects:

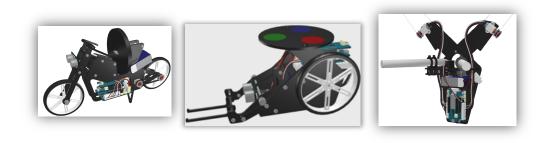

- 1-year individual user license of MATLAB and Simulink products
- Online learning materials that facilitate projects

#### Available through the Arduino Store

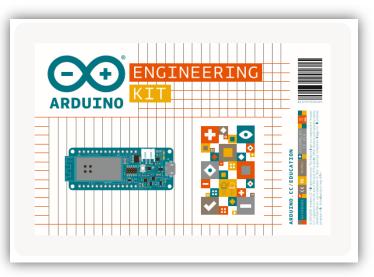

| THIS KIT CONTAINS:         |
|----------------------------|
| 1 Arduino MKR1000 Board    |
| 1 Arduino MKR Motor Shield |
| 1 Arduino MKR IMU Shield   |
| 1 DC Motor                 |
| 2 Geared DC Motors         |
| with Encoders              |
| 1 Standard Micro Servo     |
| 1 Hall Sensor Module       |
| 1 Ultrasonic Sensor Module |
| 1 Webcam                   |
| 1 LiPo Battery             |
| 1 Lipo Battery Charger     |
| 1 Micro USB Cable          |
| 1 3to4 Pin Module Cable    |
| 1 3pin Module Cable        |
| 3 Sets of Assembly Pieces  |

| 2 | Wheels                  |
|---|-------------------------|
| L | Caster Wheel            |
| L | Timing Belt             |
| 2 | Timing Pulleys          |
| 2 | DC Motor Mounting       |
|   | Brackets                |
| L | Metal Shaft (90 mm)     |
| 2 | Metal D Shafts(50 mm)   |
| L | Set of Distance         |
|   | Spacers (17 mm)         |
| L | Sets of M2 Bolts        |
|   | (10 mm, 25mm)           |
| L | Sets of M3 Bolts        |
|   | (10 mm, 15 mm, 25 mm)   |
| L | Set of M3 Locknuts      |
|   | with Nylon Insert       |
| 3 | Shaft Collars           |
| L | Propeller Adapter Screw |
|   |                         |

| Magnets                                |
|----------------------------------------|
| Thread                                 |
| Whiteboard Pens                        |
| Sticker for                            |
| Image Recognition                      |
| ~~~~~~~~~~~~~~~~~~~~~~~~~~~~~~~~~~~~~~ |
|                                        |

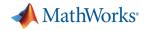

#### **Learning Guides for Getting Started**

#### ARDUINO ENGINEERING KIT

You will be introduced to engineering through a series of practical exercises, resources and theoretical material to easily learn fundamental concepts and key aspects of mechatronics and programming. For it, you will be using Arduino, MATLAB® and Simulink®. The content of this course is divided into six chapters and it has been designed to be followed sequentially from chapters 1 to 3, which should be used as reference when needed. Chapters 4, 5 and 6 are projects, they can be done at any order, but it is recommended to start with chapter 4.

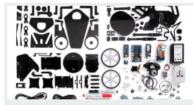

#### **1. INTRODUCTION**

Get started with the Arduino Engineering course, get to know the materials included in the kit and the tools you will use to build the projects.

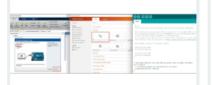

#### 2. GETTING STARTED

Learn the basics for Arduino IDE, MATLAB® user interface, and Simulink® models. Your will discover how these three tools can be connected to each other while making practical exercises.

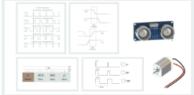

#### 3. CONCEPTS

Go through a detailed explanation about key engineering concepts such as encoders, I2C communication, PWM signals, and LiPo batteries.

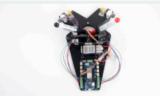

#### 4. DRAWING ROBOT

Build a robot that extracts line traces from an image and program it to reproduce and duplicate the image as a drawing on a whiteboard. You will learn about physics, programming, and robotics.

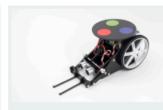

#### 5. MOBILE ROVER

Build and program a mobile rover to follow paths, move objects with a forklift, and avoid obstacles. You will learn about differential drive robots and how to simulate their behavior, control their position or speed, and perform localization.

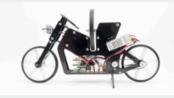

6. SELF-BALANCING MOTORCYCLE

Build and program a motorcycle that self balances and maneuvers by itself on different terrains using a flywheel. You will learn about physics, control algorithms, and how to simulate the vehicle's overall behavior.

## Introduces engineering fundamentals with:

- Kit instructions
- Key theoretical concepts & background
- Practical exercises

#### https://create.arduino.cc/edu/courses/

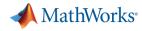

#### **Projects**

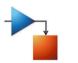

#### Self-balancing motorcycle

- Maneuvers itself on varying terrain and remains upright using a flywheel for balance
- Concepts: Controls, IMU sensing, filter design, system modeling, simulation

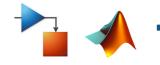

#### Mobile rover

- Navigates between reference points, locates and moves objects with a forklift
- Concepts: Robotics, system modeling, simulation, controls, object tracking, localization

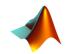

#### Drawing robot

- Takes a reference drawing and duplicates it on a whiteboard
- Concepts: Image acquisition & processing, optimization, kinematics

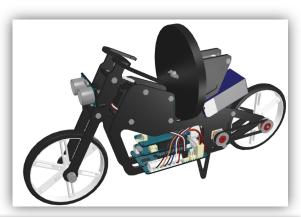

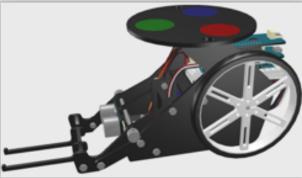

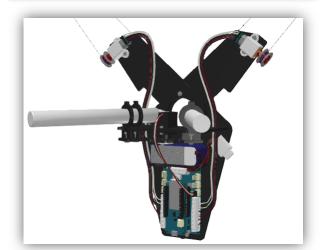

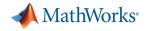

#### Internet of Things (IoT) with ThingSpeak

#### Cloud-based projects / workflows: www.mathworks.com/products/thingspeak.html

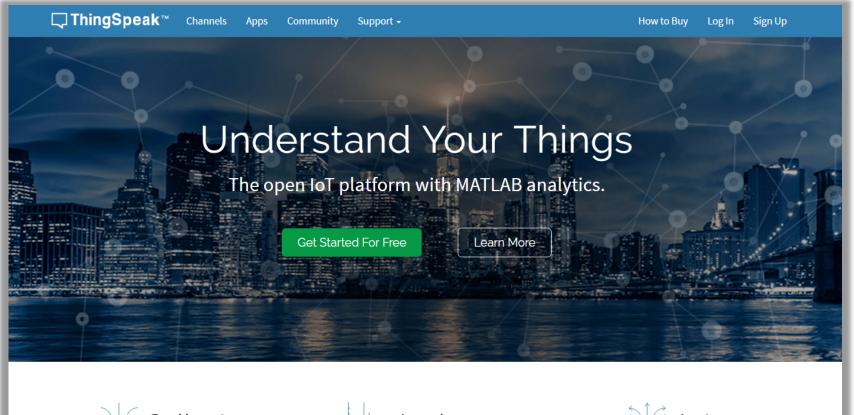

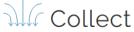

Send sensor data to the cloud.

Analyze

Analyze and visualize your data with MATLAB.

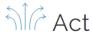

Trigger a reaction.

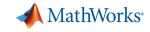

#### **Benefits of teaching & learning with MATLAB**

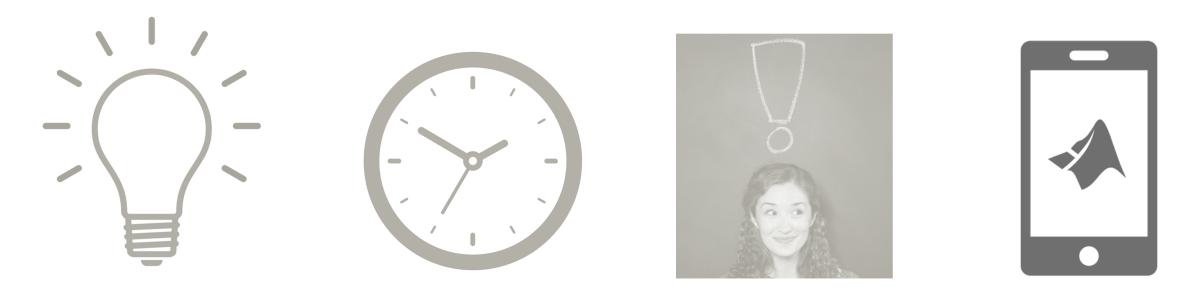

**Get ideas** 

Save time

Engage students

Anytime, anywhere

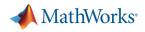

# Convenient, lightweight access directly through the web: <a href="http://www.mathworks.com/products/matlab-online.html">www.mathworks.com/products/matlab-online.html</a>

#### MATLAB Online

|                |                                                         |                     | _                            |   |                                                                                                    |                                          |                                                                              |  |
|----------------|---------------------------------------------------------|---------------------|------------------------------|---|----------------------------------------------------------------------------------------------------|------------------------------------------|------------------------------------------------------------------------------|--|
| d teluidore    | *\/00.                                                  |                     |                              |   | B - 1                                                                                                    | 9 X                                      |                                                                              |  |
|                | https://doi.org/salab.com/in                            |                     |                              |   |                                                                                                    | 0.1                                      |                                                                              |  |
| 📣   MATLAB     | kive                                                    |                     |                              |   | 140                                                                                                    | Carrier at                               |                                                                              |  |
| Corner's Files |                                                         |                     |                              |   |                                                                                                    |                                          |                                                                              |  |
| Film           | Trans Breather                                          | I tracket of ferrer | A DA D Para D Date           |   |                                                                                                    |                                          |                                                                              |  |
| Dated Fire     | AND ADD M. P.                                           |                     |                              |   |                                                                                                    |                                          |                                                                              |  |
|                | Name                                                    | - See               | Date Modified                |   |                                                                                                    |                                          |                                                                              |  |
|                | <ul> <li>Instance</li> </ul>                            |                     | 1210/2016 4 HA PM            |   |                                                                                                    |                                          |                                                                              |  |
|                | S edge_beam                                             | 110                 | NOONT 452 PM                 |   |                                                                                                    | _                                        |                                                                              |  |
|                | S lepitos nat                                           | 148                 | SQUEFTING AN<br>SQUEFTING AN |   |                                                                                                    | _                                        |                                                                              |  |
|                | E OFFICIAL VA                                           | 110                 | 3200FT 0 8 48                |   |                                                                                                    | _                                        |                                                                              |  |
|                |                                                         |                     |                              |   | MARILAN Die<br>gewant's Files<br>B B C A<br>struction of<br>B B C A<br>B B C A<br>B B C A<br>B C A<br>B C A | * 0.<br>* 100<br>* 100<br>* 100<br>* 100 | Oute Hostines<br>Groupped Collabor<br>Groupped Collabor<br>Groupped Collabor |  |
| Ineg lage      | 4 MA (17 Tocad Anna, In.,<br>False   Yakasak   Toga Maj | Passing/Keap        |                              | - |                                                                                                    |                                          |                                                                              |  |
|                |                                                         |                     |                              |   | must fastation in<br>m   Tomato   Norg Hig                                                                                                    | Proceeding Process                       |                                                                              |  |

7 MATLAB<sup>®</sup> Drive 0

No download or installation required Always running the latest version Synchronize across all devices

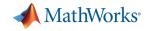

## Everything is mobile now ... even MATLAB: <u>www.mathworks.com/products/matlab-mobile.html</u>

| 📣 Sensors          | ;            |                  |
|--------------------|--------------|------------------|
|                    | .*           | $\tilde{\nabla}$ |
| Acceleration       |              |                  |
| X<br>m/s²          |              | -0.073           |
| Y<br>m/s²          |              | 0.071            |
| Z<br>m/s²          |              | 10.147           |
| * Orientation      |              |                  |
| Azimuth<br>degrees |              | 61.306           |
| Pitch<br>degrees   |              | 0.596            |
| Roll<br>degrees    |              | -1.930           |
|                    |              |                  |
|                    | Start Sendin | ng               |

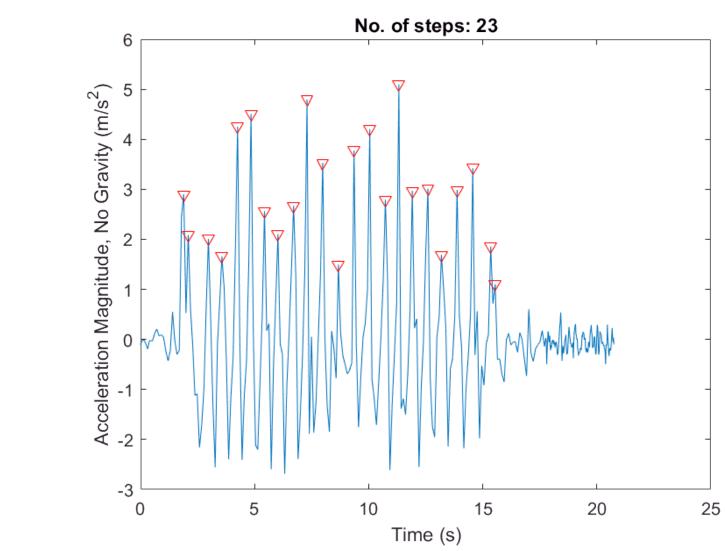

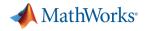

#### **Resources for Educators and Students**

#### mathworks.com/academia

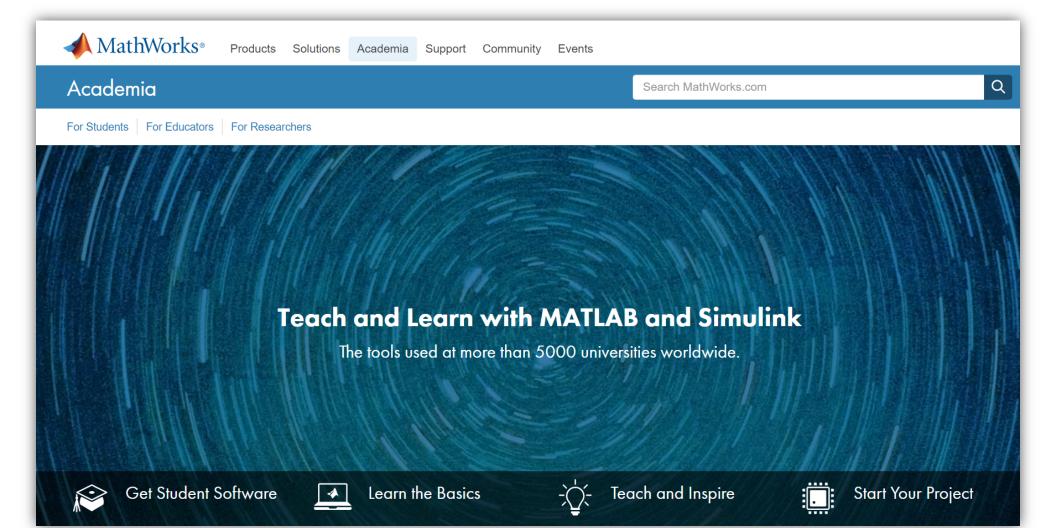

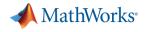

#### What if I need help?

- Explore product pages and documentation
- Leverage the MATLAB user community
- Contact
  - Technical Support
  - Customer Success Engineer
  - Account Manager

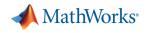

## **Q & A**